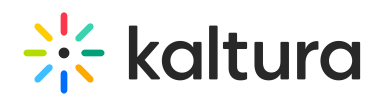

## Scheduledmedia

The **Scheduledmedia** module (also known as a scheduled VOD) is dependent on the [kwebcast](http://knowledge.kaltura.com/help/kwebcast) module.

This module is a custom module and isn't available by default for every KMS. To enable this module, please contact your Kaltura customer service representative.

The Scheduledmedia module differs from the KMS [Scheduling](http://knowledge.kaltura.com/help/scheduling) module. The [Scheduling](http://knowledge.kaltura.com/help/scheduling) module is based on availability scheduling. If you enable the Scheduling module, you won't be able to access or display the entry using this module.

The Scheduledmedia module allows users to access an entry, see the related media, download attachments, and see all other metadata related to the entry. However they won't be able to play the video until the scheduled time. Viewing is very similar to live and simulive.

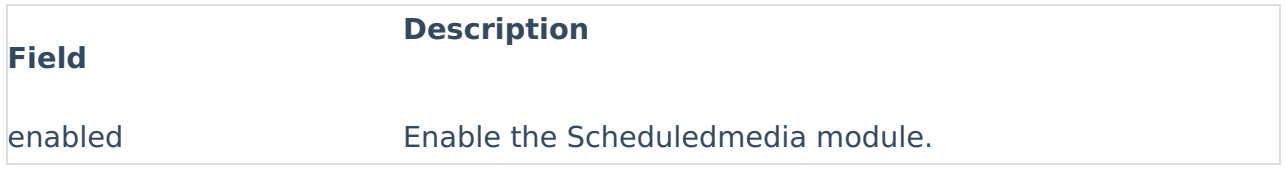

[template("cat-subscribe")]